## <<Excel VBA入门与办公应用>>

<<Excel VBA >>

- 13 ISBN 9787115218117
- 10 ISBN 7115218110

出版时间:2010-4

页数:414

字数:684000

extended by PDF and the PDF

http://www.tushu007.com

## <<Excel VBA入门与办公应用>>

地分析各种冗杂庞大的销售和生产数据,如何让大量重复性的工作自动完成……如果你能够熟练地使 Excel VBA 长期的人<br>在一个月,我们组织了一个月的人的基本,我们组织了一个月的人的基本。<br>第二天,我们组织了一个月的人的基本,我们组织了一个月的人的基本,就是一个月的人的人的人,我们 excel VBA  $\emph{Excel: } 2003$  Excel  $\emph{Z}003$ Excel VBA ·双栏排版,超大容量:本书采用了双栏排版的格式,内容更紧凑,信息量更大,力求在有限的  $\frac{a}{\sqrt{1-\frac{a}{\sqrt{1-\frac{a$ 

"案例背景"部分引导读者进入本实例的学习内容,"关键知识点"部分对本实例所涉及的知识点

·一步一图,以图析文:本书采用图文结合的讲解方式,并且每一个操作步骤后均附有对应的插

·案例丰富,实用至上:本书以大量的、贴近实际工作需要的经典实例为主要内容,不仅涉及日

*Page 2*

 $<<$ Excel VBA $>>$ 

 $,$  tushu007.com

## Excel VBA

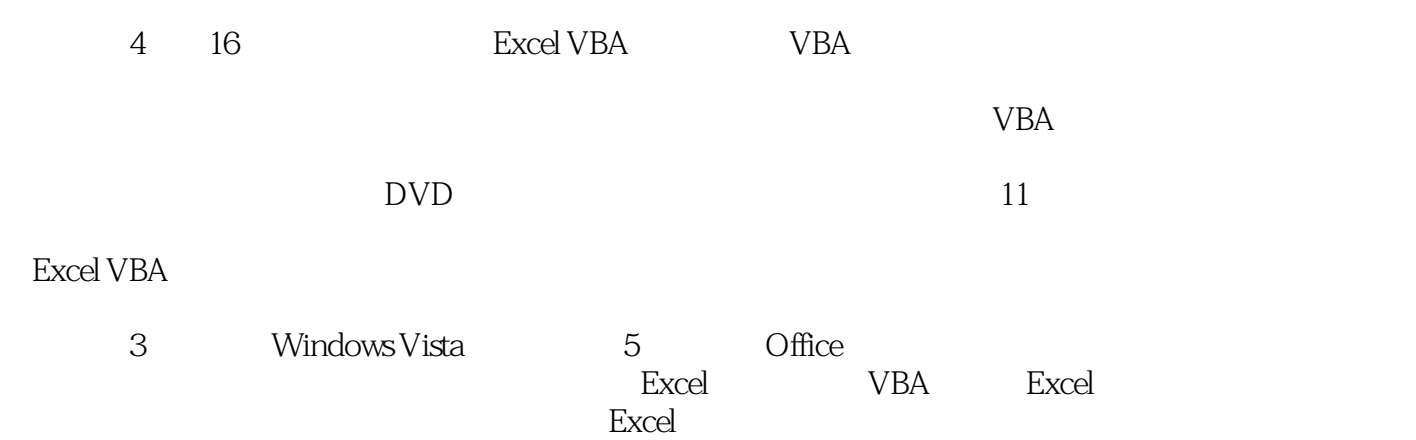

 $\bm{\mathrm{Excel}}$  VBA

## <<Excel VBA入门与办公应用>>

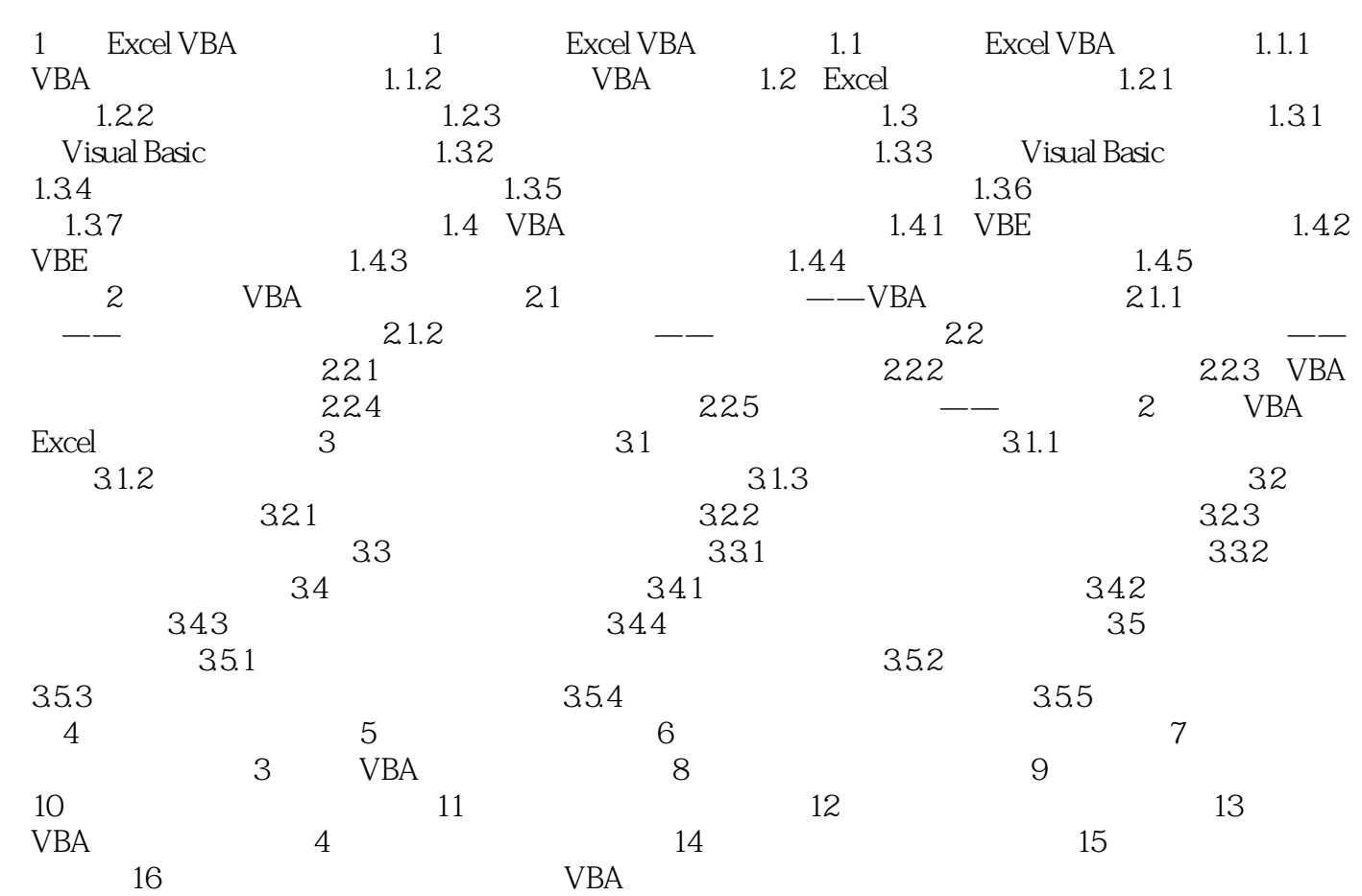

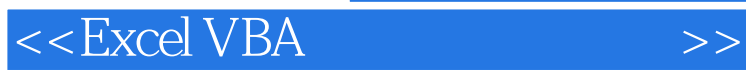

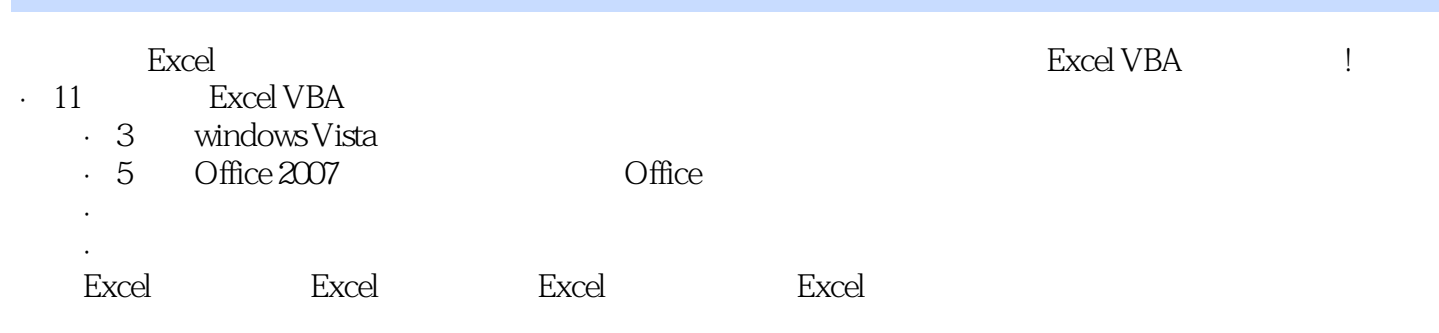

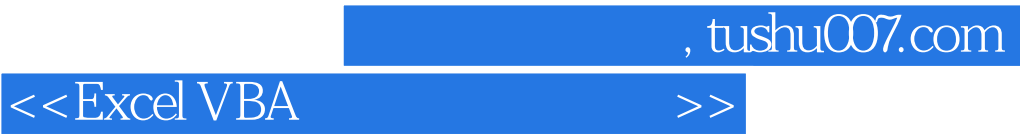

本站所提供下载的PDF图书仅提供预览和简介,请支持正版图书。

更多资源请访问:http://www.tushu007.com